https://www.100test.com/kao\_ti2020/474/2021\_2022\_\_E8\_BE\_85\_ E5\_AF\_BC\_EF\_BC\_9A\_E5\_c67\_474985.htm 当服务器获得对JSP Java servlet  $JSP$  and  $SPP$  servlet  $JSP$ 员广泛应用的关键。 页面的JSP代码包含了普通的HTML标记 和特殊的"tag"。普通的HTML可以被看作被tag的动作所填  $\text{JSP}$  and  $\text{JSP}$  are set  $\text{JSP}$  and  $\text{Jave}$ servlet Java Java servlet  $\mathbb{S}\mathrm{P}$  and  $\mathbb{S}\mathrm{P}$  are servlet to  $\mathbb{S}\mathrm{P}$  and  $\mathbb{S}\mathrm{P}$  are servlet to  $\mathbb{S}\mathrm{P}$  $JSP$ "scriptlet" tag HTML 入Java语句。你还可以声明完整的Java方法,使其成为servlet  $J$ ava $J$ ava $\,$ , and  $\overline{S}$  and  $\overline{S}$ JSP tag Java  $\rm JSP$  and  $\rm J$ ava Tag JSP taglibs" tag JSP, "Model 1" and "Model 2" JSP  $\text{JSP}$ 

 $\rm JSP$  and  $\rm JSP$  and  $\rm Model$ 

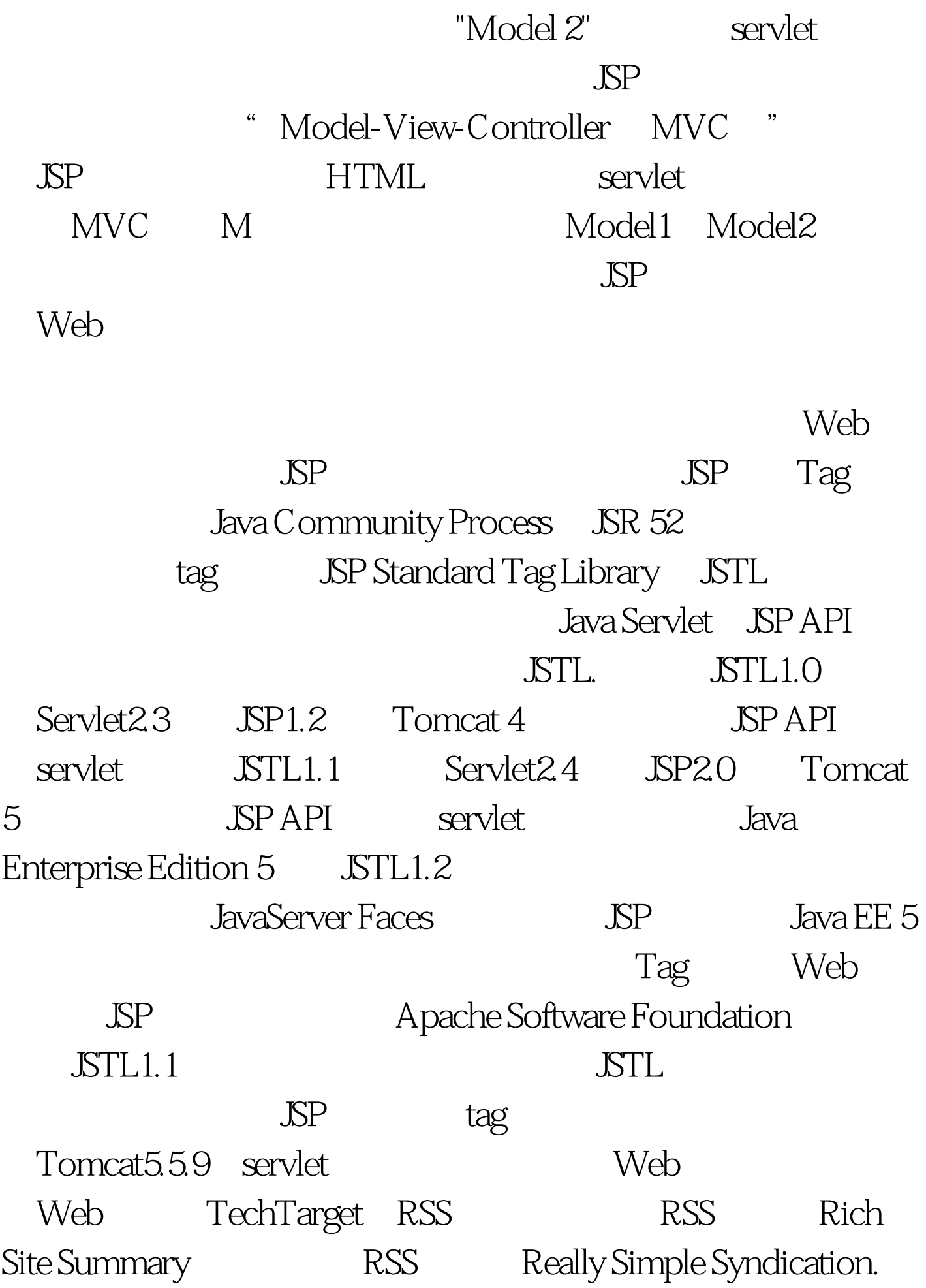

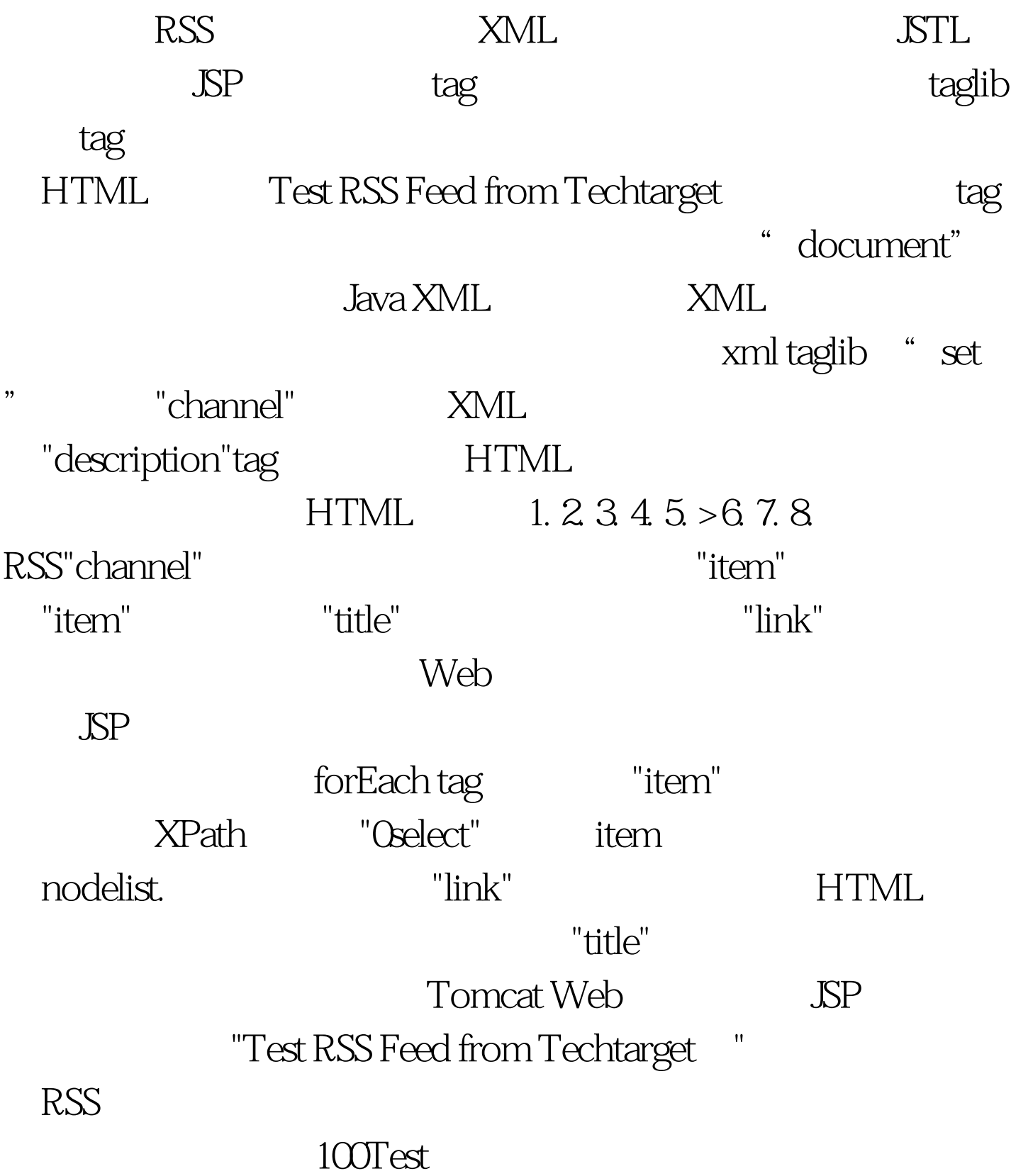

www.100test.com